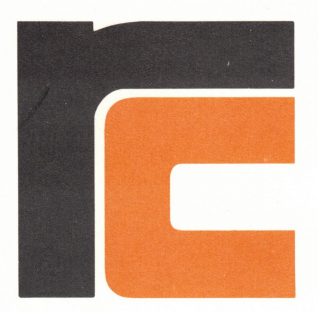

# SW1727/SW1327 **RcComal80**

- & VARIABELNAVNE PÅ OP TIL 16 TEGN
- STRUKTUREREDE SPROGELEMENTER
- MULTIDIMENSIONALE ARRAYS
- \* AVANCERET FEJLHÅNDTERING
- & AVANCERET PROCEDUREBEGREB
- MULIGHED FOR AUTOMATISK OPSTART AF PROGRAMMER
- & SKÆRMORIENTERET EDITOR
- \* UDFØRES UNDER OPERATIVSYSTEMET CP/M®

#### GENERELT

COMAL (COMmon Algorithmic Language) er et programmeringssprog, der siden 1975 har været det mest anvendte sprog i den danske undervisningssektor. På det seneste er man også uden for undervisningssektoren blevet klar over COMALS anvendelighed, der kombinerer fordelene ved programmeringssproget BASIC med styrken i programmeringssproget PASCAL. Fra BASIC har man arvet det nære interaktive miljø, hvorimod de strukturerede sprogelementer (CASE, IF-ELSE-ENDIF, WHILE, REPEAT-UNTIL) stammer fra PASCAL. Dette indebærer, at programmører med kendskab til enten BASIC eller PASCAL næsten umiddelbart er i stand til at skrive programmer i COMAL.

I forbindelse med meget store programmer kan man enten CHAINe mellem programelementer eller benytte EXTERNE PROCEDURER. CHAIN svarer til at man automatisk udfører et andet program. Med EXTERNE PROCEDURER er man i stand til at lade flere sjældent benyttede procedurer ligge på disketten, hvorefter de kun indlæses, når de kaldes i programmet. Med begrebet EXTERNE PROCEDURER er man i stand til at kode hele procedurebiblioteker, indeholdende procedurer, der kan kaldes af flere forskellige programmer.

Ved opstart kan brugeren bestemme, om der skal udskrives fejltekster eller kun fejlnumre. Brugeren har desuden fri adgang til selv at forfatte systemfejltekster.

Indtastning af programmer foregår let og hurtigt under RcComal80 ved hjælp af dens skærmorienterede editor. Dette indebærer, at brugeren kan benytte tastaturets pile, samt specialtaster for indsætning og sletning af tegn i forbindelse med afgivning af kommandoer og indtastning af programlinier.

Samtidig med programindtastning foretager RcComal80-systemet den første analyse af programmet. Hvis systemet finder en fejl, udskrives en fejlmeddelelse i skærmens øverste højre hjørne, og skærmens markør bliver placeret der, hvor fejlen blev fundet. Brugeren kan derefter rette fejlen og fortsætte indtastningen.

Under programindtastningen fungerer øverste linie på skærmen som statuslinie. Her udskrives fejlmeddelelser samt navnet på det program, man er i gang med at behandle.

RcComal80 kører under operativsystemet CP/M®, hvilket indebærer, at det er i stand til at læse/skrive data-filer som benyttes af andre programmelpakker, som f.eks. tekstbehandlingspakken RcTekst.

### RCCOMAL80 SPROGELEMENTER

Sprogstrukturer CASE-WHEN-ENDCASE FOR-NEXT FUNC-ENDFUNC FUNC-EXTERNAL IF-THEN IF-THEN-ENDIF IF-THEN-ELSE-ENDIF PROC-ENDPROC PROC-EXTERNAL PROC-HANDLER REPEAT-UNTIL WHILE-ENDWHILE

Systemkommandoer AUTO BYE **CON COPY** DEL DIR EDIT ENTER LIST LOAD NEW OUT

RENAME RENUMBER RUN SAVE SELECT OUTPUT SIZE

## Standardfunktioner

ABS AT ATN CHR\$ COS EOD EOF ERR EXP FALSE GET\$ INT KEY\$ LEN LOG ORD RND SCREEN\$ **SGN** SIN SOR STR\$ **SYS** TAB TAN TRUE

VAL

#### FORUDSÆTNINGER

RcComal80 programmelpakken forudsætter en RC700 mikrodatamat med CP/M® og enten en 8" eller en 5 1/4" diskettestation.

CP/M?er et registreret varemærke fra Digital Research.

**B** 

RCSL Nr 42-i 2379

RCSL Nr 42-i 2379